## eVidyalaya Half Yearly Report

Department of School & Mass Education, Govt of Odisha

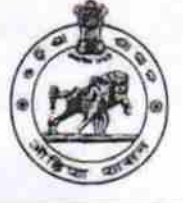

10/02/2016 04/01/2017 DIGANTA PARI

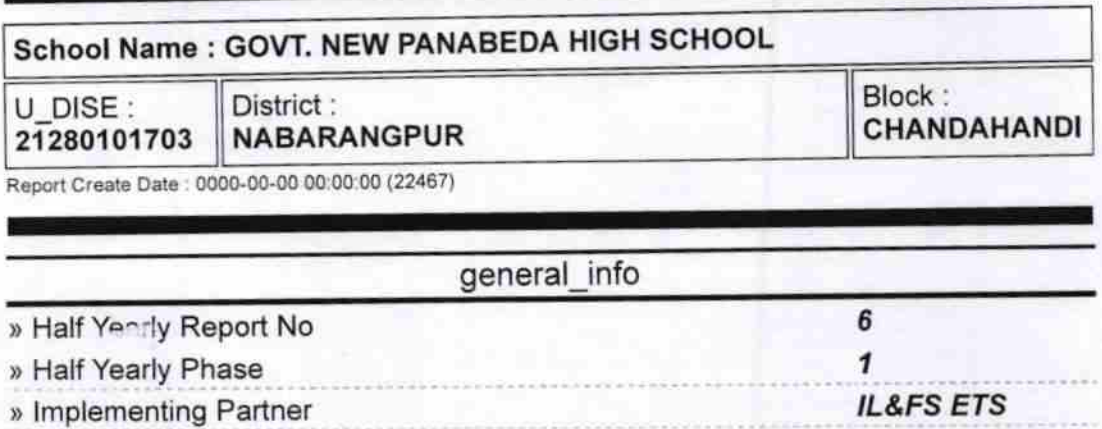

) Half Yearly Period till ) School Coordinator Name

) Half Yearly Period from

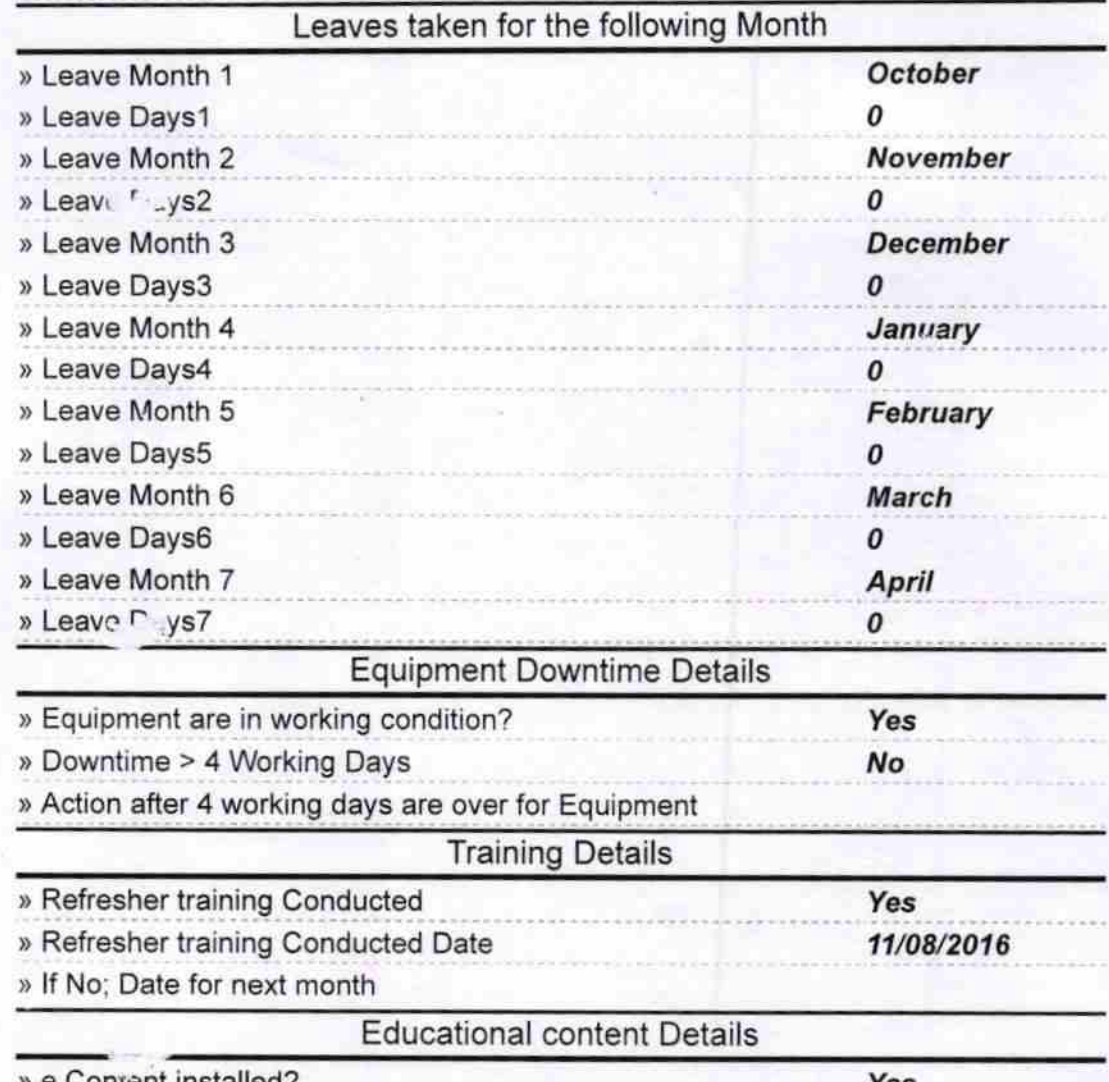

 $n$ rent installed?

Yes

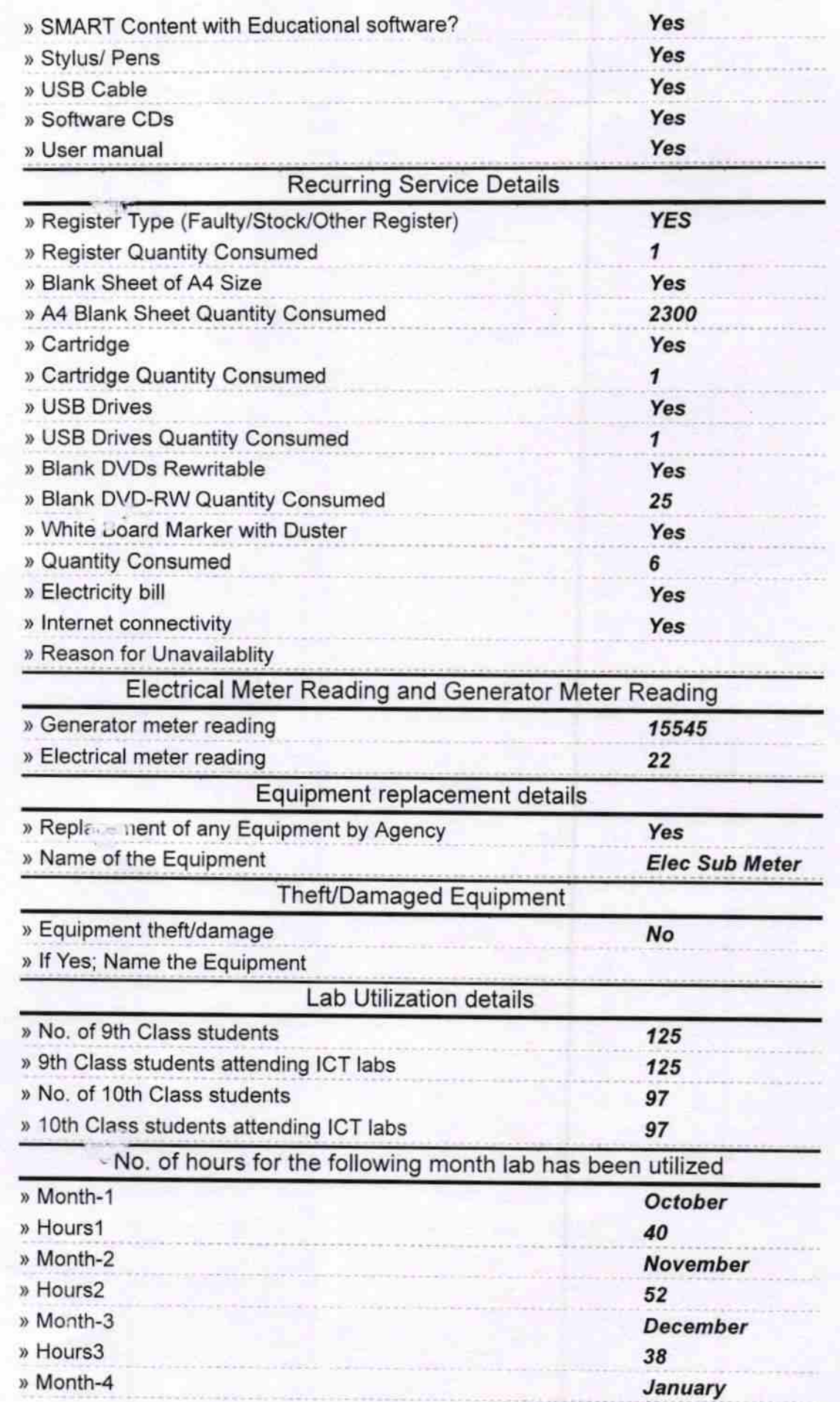

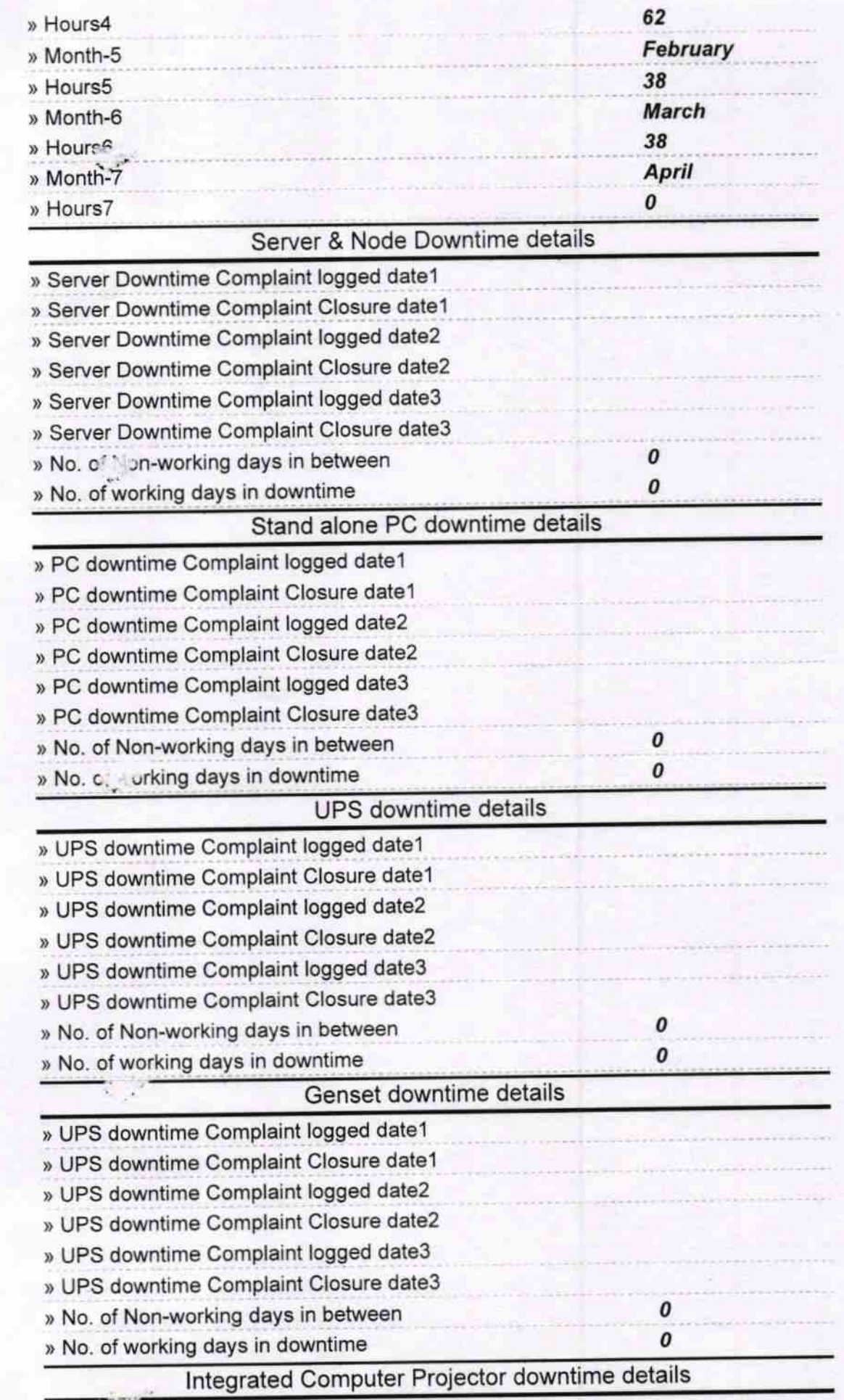

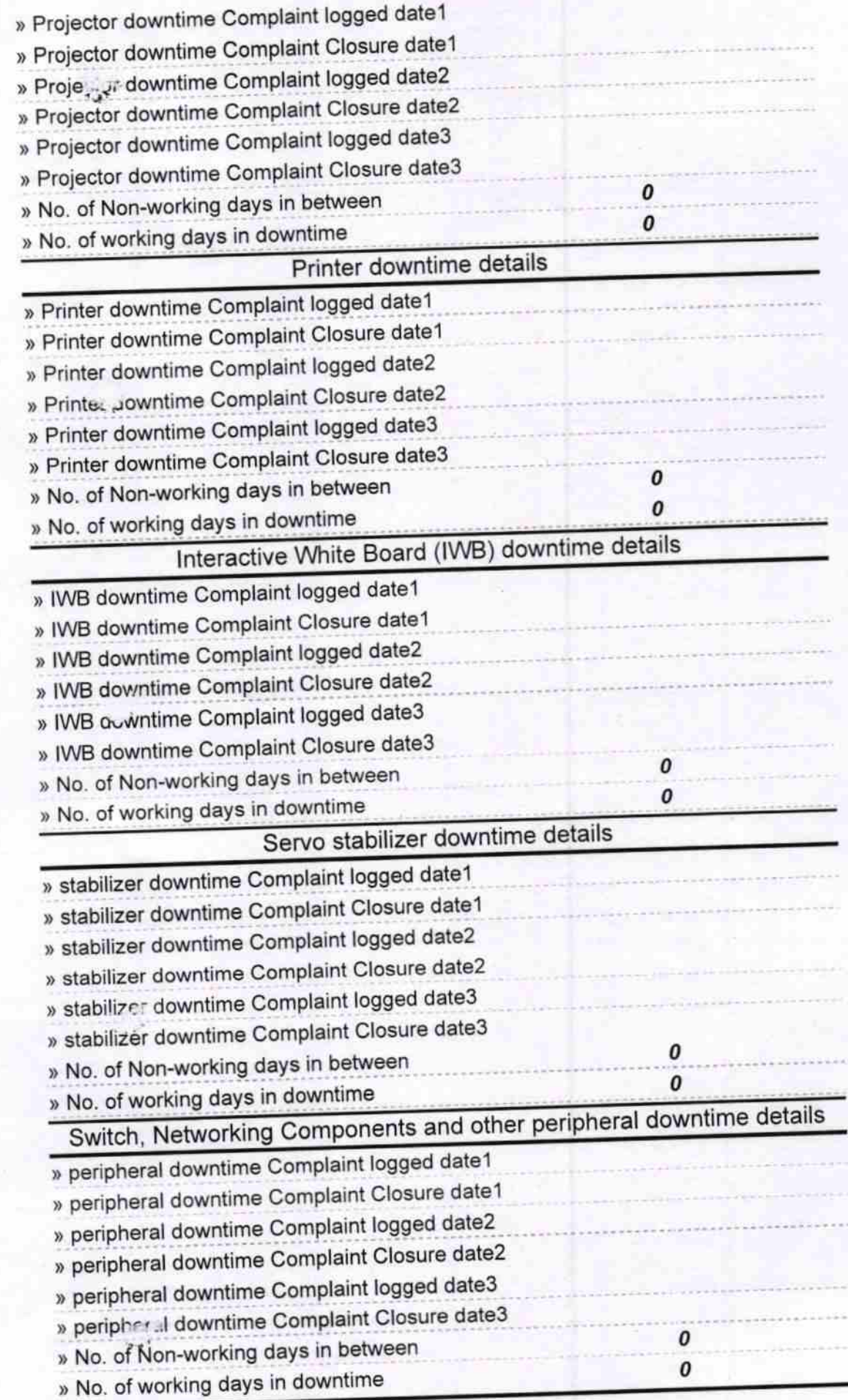

26 Thus Enver Enver<br>
Head Master 20.04.17<br>
Signature of Head Master/Mistress with Seal